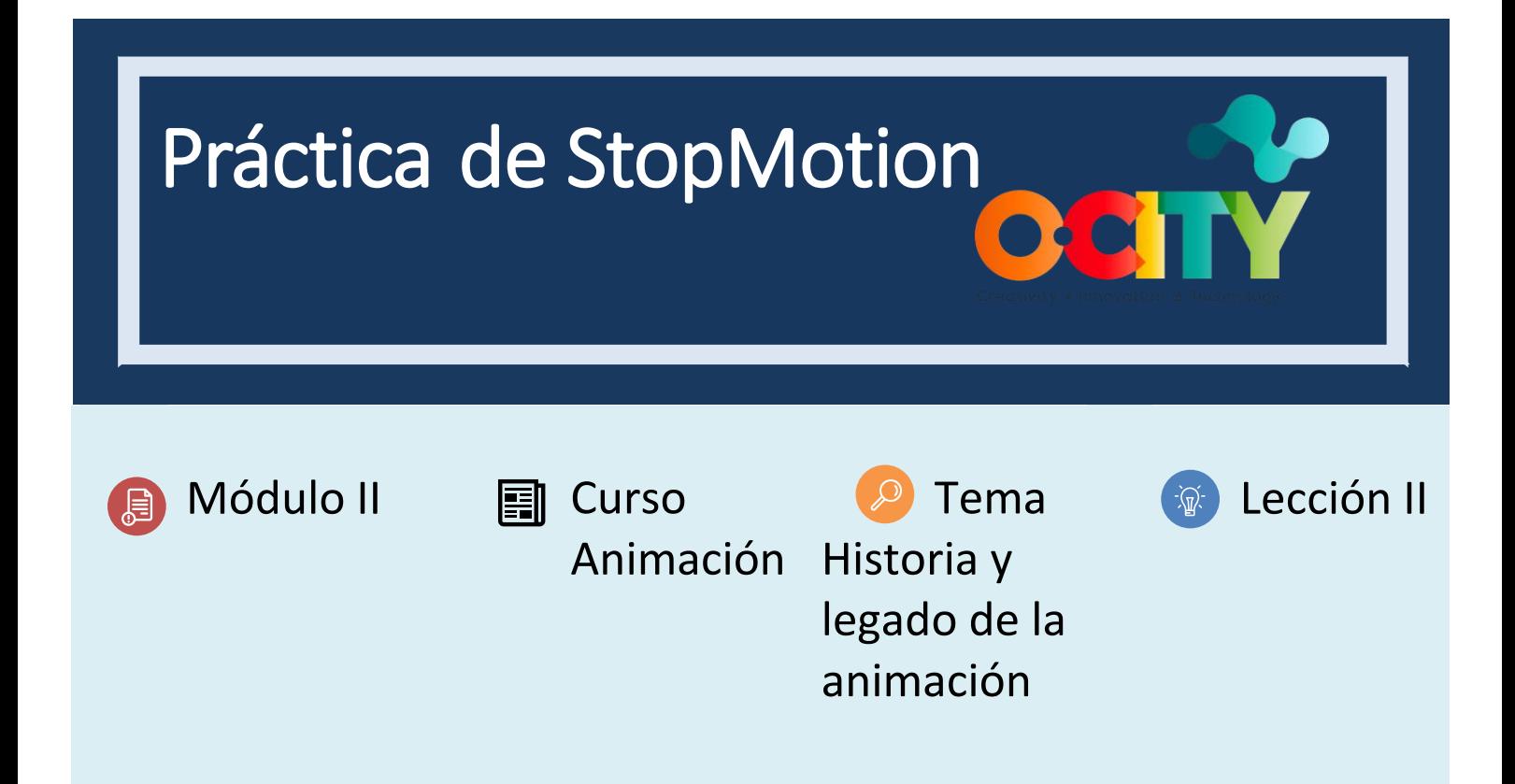

# Actividad

- **Breve descripción**: Realiza una animación corta con la aplicación StopMotionStudio para entender la animación tradicional en digital.
- **Metodología**: Aprendizaje basado en la investigación
- **Duración:** 2h
- **Dificultad (alta - media - baja)**: media
- **Individual / Equipo**: Individual
- **Aula / Casa**: Aula/casa
- **¿Qué necesitamos para hacer esta actividad?**
	- **- Hardware** Smartphone o tablet, cámara o cámara de teléfono
	- **- Software** Aplicación para Smartphone, cámara
	- **- Otros recursos.** diferentes elementos que se pueden deformar para animar como plastilina u otros objetos de la vida real.

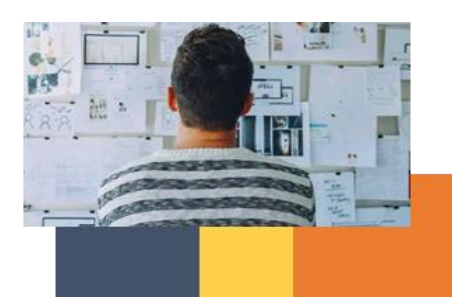

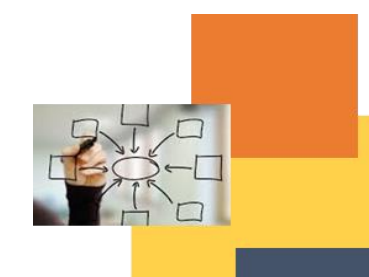

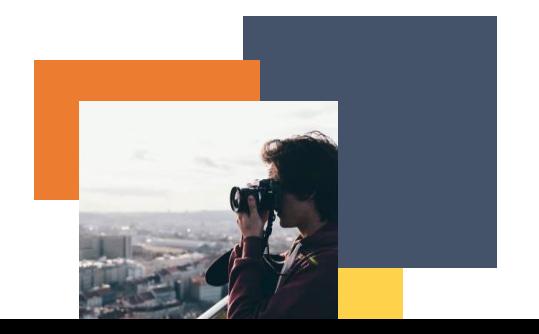

## Descripción

• **Descripción del texto**: Hacer una pequeña animación en stopmotion studio

### **Instrucciones**

- 1. Piense en una idea para una animación simple de 2 segundos, animada a 12 cuadros por segundo.
- 2. Hazlo en la aplicación para entender el movimiento de las fotografías como animación
- 3. Compártelo con tus compañeros de clase

#### **Resultados previstos**

- Comprender la captura de la realidad y saber cómo alterarla para crear contenido animado stop-motion
- Identificar las ideas del grupo sobre los temas y movimientos de la animación.

#### **DIGICOMP (Competencias desarrolladas):**

**ENTRECOMP (Competencias desarrolladas): 3.1** Tomar la iniciativa

## **Ejemplo (cuando sea necesario):**

**[https://www.youtube.com/watch?v=8NMAt8yEjMI&ab\\_channel=FountaindalePublicLibrary](https://www.youtube.com/watch?v=8NMAt8yEjMI&ab_channel=FountaindalePublicLibrary)**

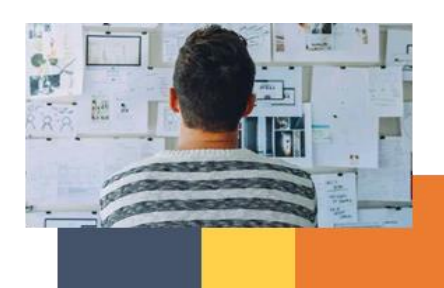

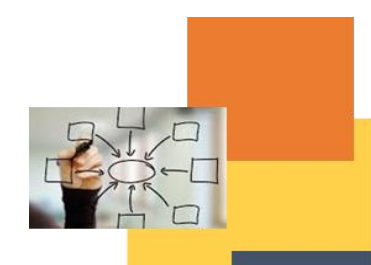

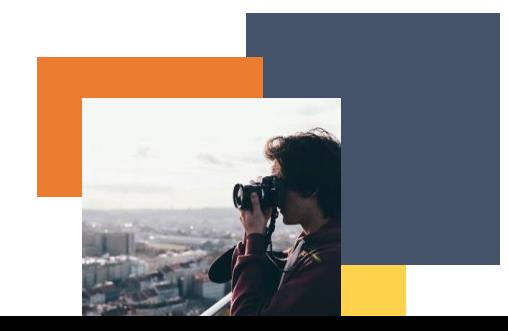